#### Instrução de Uso - **Kit IBMP Biomol Chagas** IU-IVD-008 Revisão 04 01/11/2022

# $\%$  ibmp

# **1. NOME COMERCIAL**

Kit IBMP Biomol Chagas.

# **2. DADOS DO FABRICANTE**

INSTITUTO DE BIOLOGIA MOLECULAR DO PARANÁ – IBMP CNPJ: 03.585.986/0001-05 RUA PROFESSOR ALGACYR MUNHOZ MADER, 3.775 CEP 81350-010 - CURITIBA – PARANA – BRASIL Suporte e Assessoria Científica 0800 400 4267 Horário de atendimento: segunda à sexta-feira, das 8:30 às 16:30 h (exceto feriados) sac@ibmp.org.br| www.ibmp.org.br

# **3. APRESENTAÇÃO**

O Kit IBMP Biomol Chagas contém o módulo de amplificação (componentes necessários para a realização da PCR em tempo real, incluindo os controles positivo e negativo), suficientes para 44 amostras em duplicata e os controles de reação necessários para uma placa de 96 poços.

#### **4. FINALIDADE**

Este produto destina-se a detecção qualitativa do material genético de *Trypanosoma cruzi* em DNA total extraído de amostras de sangue obtidas em serviços de diagnóstico de rotina ou vigilância epidemiológica, com o objetivo de auxiliar e/ou confirmar o diagnóstico clínico da doença de Chagas.

# **PRODUTO PARA USO EM DIAGNÓSTICO** *IN VITRO.*

# **5. USUÁRIO PRETENDIDO**

O teste deve ser realizado por profissionais da área de saúde com conhecimento específi co em biologia molecular, em laboratórios com infraestrutura adequada para realização de testes moleculares.

# **6. CONDIÇÕES DE ARMAZENAMENTOOU MANUSEIO**

O módulo de amplificação do Kit IBMP Biomol Chagas deve ser transportado em g el o seco e armazenado entre -30°C e -15°C.

# **7. PRINCÍPIO DE FUNCIONAMENTO**

O Kit IBMP Biomol Chagas utiliza a técnica da Reação em Cadeia da Polimerase (PCR) em tempo real, que permite a detecção de marcadores específicos do material genético do protozoário *Trypanosoma cruzi.* Esta detecção se dá pelo aumento, a cada ciclo de reação, do sinal de fluorescência emitido por uma sonda molecular específica quando o DNA-alvo está p resente n a amostra. O sucesso da reação é monitorado através de um seg undo sinal de fluores cência, emitido por outra sonda na mesma reação, que aumenta na presença de um Controle Interno de Amplificação (IAC). Este alvo sintético é adicionado à amostra antes da extração de DNA, e a falha na sua detecção indica problemas no procedimento de extração de DNA das amostras e/ou na reação de amplificação, invalidando o resultado. O teste é qualitativo (at esta p resença o u ausência do alvo na amostra), não sendo validado para quantificação.

# **8. TIPO DE AMOSTRAS OU MATRIZES APLICÁVEIS**

#### **8.1.Condições de coleta, manuseio, preparo ou preservação de amostras**

O teste pode ser aplicado em DNA total extraído de sangue ou mistura de sangue total com uma solução de guanidina-EDTA, na proporção de 1:1, conforme instruções descritasadiante.

# **9. DESCRIÇÃO DO PRODUTO**

Cada Kit IBMP Biomol Chagas contém:

- 01 tubo de Mistura de PCR contendo 1100 uL:
- 01 tubo de Oligomix contendo 110 µL;
- 01 tubo de Água RNase Free contendo 1000 µL;
- 01 tubo de controle interno (IAC) contendo 460 µL;
- 01 tubo de controle positivo (CP) contendo 90 µL;
- 01 tubo de controle negativo (CN) contendo 60 µL.

# **9.1.Materiais necessários não fornecidos com o produto**

Para a realização dos testes, os seguintes materiais devem ser providenciados pelo usuário:

• Consumíveis para a coleta de sangue do paciente (agulha, tubo à vácuo com EDTA, seri nga etc.);

• Solução de Guanidina-EDTA(cloreto de guanidina 6 M contendo EDTA 0,2 M e com pH 8,0) quando aplicável;

- Kit *DNA High Pure PCR Template Preparation* (*Roche Life Sciences*);
- Centrífuga compatível com os requisitos do kit de extração;
- Cabine de segurança biológica;
- Agitador tipo vortex;
- Instrumento 7500 Real-Time PCR (*Standard/Fast*);
- Consumíveis para PCR em tempo real (placasde 96 poços compatíveis com o instrumento, adesivo selantes ópticos);
- Etanol Absoluto (*Molecular Biology Grade*);
- Isopropanol;
- Pipetas sorológicas;
- Pipetadores:
- Ponteiras:
- Tubos/microtubos de polipropileno (1,5 ou 2 mL e 50 mL);
- Equipamentos de proteção individual (luvas, máscara, toucas, jalecos etc.).

# **10. ESTABILIDADE DO PRODUTOEM USO**

O produto pode ser utilizado até o quinto ciclo de descongelamento dos componentes. Eventuai s sobras após este ciclo devem ser descartadas.

# **11. PROCEDIMENTOS A SEREM REALIZADOS ANTES DA UTILIZAÇÃO DO PRODUTO**

Os recipientes de coleta de sangue e os tubos nos quais as amostras serão mi sturadas com a guanidina-EDTA devem ser devidamente identificados. As superfícies devem ser sanitizadas com etanol 70% ou solução comercial validada no laboratório.

#### **12. RECOMENDAÇÕES PARA PROCEDIMENTOS DE CONTROLE DE QUALIDADE**

• Cuidados com os controles positivos e com o controle interno: deve-se manusear os controles positivos e o IAC com cuidado e atenção para evitar possíveis contaminações n os p oços de amostras e/ou no ambiente, o que pode gerar resultados falso-positivos;

• Cuidados de contaminação: para o bom funcionamento do Kit IBMP Biomol Chagas, o manuseio dos reagentes deve ser feito dentro de cabines de manipulação de reações d e PCR, com as superfícies devidamente descontaminadas. O operador deve estar devidamente paramentado (máscara, touca, jaleco, luvas sem pó e protetores de barba). Devem ser utilizadas somente ponteiras com filtro;

• Para evitar a contaminação recomenda-se o uso de áreas segregadas para preparo da reação de PCR, pipetagem do DNA e corrida no equipamento;

 $\bar{\bar{\mathsf{m}}}$  $\overline{\phantom{a}}$ 

# $\%$  ibmp

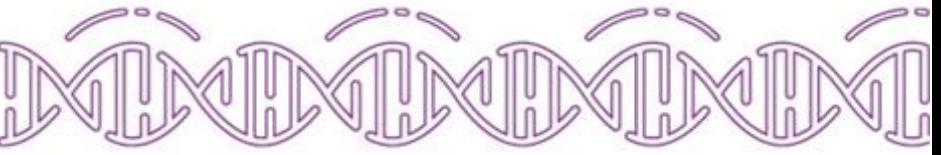

• Os equipamentos utilizados devem estar devidamente calibrados.

# **13. PROCEDIMENTOSPARA O USO DO PRODUTO**

# **13.1 Processamento das Amostras**

O Kit IBMP Biomol Chagas é compatível com o processamento de amo stras de sangue to tal (quando o uso é imediato) ou sangue total misturado com a solução de guanidina-EDTA em um frasco adequado (razão amostra/guanidina 1:1) (GEB). A mistura (chamada d e GEB) d eve ser aquecida a 95°C por 15 minutos e pode, então, ser armazenada a 4°C por tempo indeterminado. Para a utilização com o Kit IBMP Biomol Chagas, 5 µL do Controle Interno de amplificação (IAC) devem ser adicionados à amostra antes da extração. Esta alíquota d eve ser uti l izada p ara a extração de DNA com o kit DNA *High Pure PCR Template Preparation* (*Roche Life Sciences*), seguindo o protocolo recomendado pelo fabricante, exceto pelo uso d e 100 µL d e vo l ume d e eluição, ao invés de 200 µL.

Ao usar a mistura GEB, a Organização Pan-Americana da Saúde recomenda usar o volume d e 300 µL de GEB para extração, e, na etapa em que se adiciona *Binding Buffer*, el ui r o DNA co m 100 µL do tampão recomendado, ao invés dos200 µL do protocolo original.

# **13.2 Diluição do Controle Positivo**

O Controle Positivo é fornecido na concentração de 1.000 cópias/µL e deverá ser diluído para as concentrações, 100 e 10 cópias/µL em água (Água RNAse Free fornecida com o kit), no momento do uso, seguindo as orientações a seguir:

- a. Identificar dois microtubos de 1,5 ou 2,0 mL como "100 cópias/µL" e "10 cópias/µL";
- b. Adicionar 45 µL da água fornecida nos tubos "100 cópias/uL" e "10 cópias/uL";
- c. Homogeneizar o tubo de Controle Positivo fornecido, agitar em vortex por aproximadamente 15 segundos e centrifugar por cerca de 5 segundos;
- d. Utilizando uma micropipeta, transferir 5 µL do Controle Positivo fornecido (item c), para o tubo identificado como "100 cópias/µL";

e. Agitar o tubo "100 cópias/µL" em vortexporaproximadamente 15 segundos e centrifugar p or cerca de 5 segundos;

f. Transferir 5 µL do tubo "100 cópias/µL" para o tubo identificado como "10 cópias/µL". Agitar o tubo em vortex por aproximadamente 15 segundos e centrifugar porcerca d e 5 seg undos. As diluições deverão ser mantidas em gelo até o momento de utilização.

ᆮ

Nota 1: O controle positivo para o IAC deve ser feito diluindo-se o IAC fornecido na proporção 1:20 em água RNAse *free*, usando 19 µL de Água RNase Free e 1 µL de IAC 20x. Esta dilui ção d eve ser utilizada como um controle positivo para a reação do IAC (poçosA3 e B3 no exemplo da figura no item 13.4 - a). Para controle da extração, utilizar o conteúdo do tubo IAC na concentração em que é fornecida – 20x).

Nota 2: Os tubos de diluição do CPe do IAC não devem ser congelados ou reutilizados.

# **13.3. Preparo da mistura de reação**

O Kit IBMP Biomol Chagas inclui reagentes suficientes para 96 reações de 20 µL, dos quais 5 µL correspondem à amostra a ser testada (ou controle). A mistura de reação deve ser preparada d e acordo com o número de amostras a se testar (mais os 4 controles positivos, 2 controles negativos e 2 controles de IAC fornecidos no kit), todos em duplicata, seguindo o p rocedimento abaixo:

a. Retirar os componentes do módulo de amplificação do Kit IBMP Biomol Chagas do freezer e deixar descongelando em temperatura ambiente;

b. Agitar cada componente em *vortex* com potência média por 3s e centrifugar brevemente para que todo o conteúdo esteja no fundo dos tubos;

c. Separar um tubo de 2,0 mL e identificar claramente;

d. Adicionar ao tubo os componentes listados na tabela a seguir, nesta ordem, com o s aj ustes necessários para o planejamento definido pelo usuário;

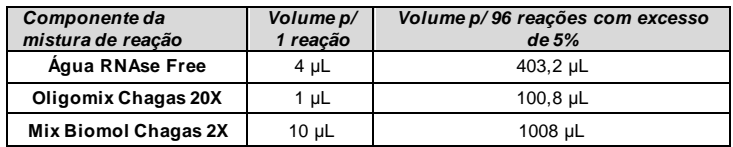

e. Agitar em *vortex* por 3s em velocidade média e centrifugar brevemente para que todo o conteúdo esteja no fundo do tubo;

f. Distribuir 15 µL da mistura de reação por poço de uma placa de PCR de 96 poços;

g. Se aplicável, selar a placa para transferi-la para a área de manipulação de amostras.

# **13.4. Aplicação das amostras de DNA e dos controles:**

Um Kit IBMP Biomol Chagas é suficiente para testar 44 amostras extraídas, bem como os 4 controles de reação fornecidos.

a. Aplicar 5 uL de cada controle (CP 1.000 cópias/uL; CP 10 cópias/uL; IAC 1:20 (ver item 13.2, nota 1) e CN, em duplicatas) nos poços correspondentes da placa de PCR (com a mi stura d e reação). Uma sugestão de mapa da placa é mostrada na figura abaixo;

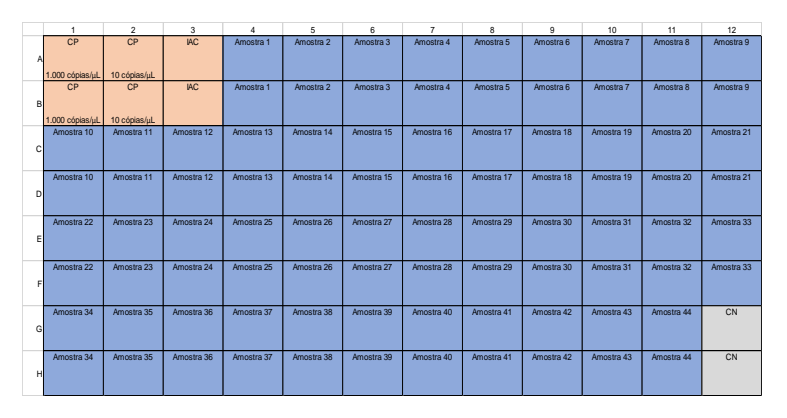

b. Aplicar 5 µL de cada amostra de DNA extraído nos poços correspondentes;

c. Selar a placa comselante adesivo óptico para PCR em tempo real, tomando cuidado para que as bordas dos poçosestejam devidamente vedadas;

d. Centrifugar a placa por 30s a 1000 x g e manter ao abrigo da luz até o mo men to da PCR em tempo real.

# **13.5. Configuração do 7500 Real-Time PCR para a corrida:**

a. Ligar o equipamento 7500 Real-Time PCR, *standard ou Fast* (*Applied Biosystems*®, EUA) e seu computador e inserir a placa no instrumento, orientada como indicado na bandeja;

b. Abrir o programa (*7500 software*) e fazer o login utilizando as credenciais apropriadas;

c. Inserir a placa no equipamento com as posições dos poços di spostas como n o desenho esquemático apresentado anteriormente;

d. No programa, selecionar *New Experiment*:

.<br>Ö

# ibmp

e. No menu *Setup* (do lado esquerdo da tela), submenu *Experiment Properties*, inserir o nome do ensaio utilizado no campo *Experiment Name;*

f. No campo "*Which instrument are you using to run the experiment*?," selecionar 7500 (96 Wells); g. No campo "*What type of experiment do you want to set up?*," selecionar*Quantitation – Standard Curve;*

h. No campo "*Which reagents do you want to use to detect the target sequence*?," selecionar *Taqman® Reagents*;

i. Por fim, no campo "*Which ramp speed do you want to use in the instrument run*?", sel eci onar *Standard (~2 hours to complete a run).*

j. Ainda no menu *Setup*, selecionar o submenu *Plate Setup;*

k. Clicar na aba *Define Targets and Samples*;

l. Na seção *Define Targets*, adicionar doisalvos (clicando no botão *Add New Target)*. In clui r o s alvos *T. cruzi* e IAC de acordo com a tabela a seguir:

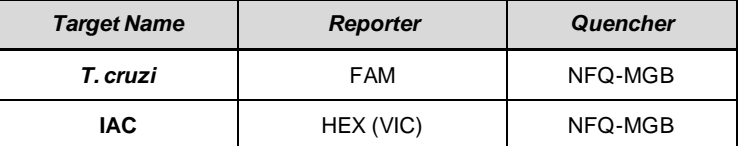

m. Na seção *Define Samples*, clicar no botão *Add New Sample* até que o número de amo stras chegue na quantidade desejada (máximo de 44 amostras e 4 controles– 48 amostras). No mear as amostras e controles de forma a facilitar a análise;

n. Clicar na aba *Assign Targets and Samples;*

o. Selecionar todos os poços da seção *View Plate Layout*, marcar os dois alvos (*T. cruzi* e IAC) em todos os poços;

- p. Selecionar os poços com amostras e selecionar **U** para ambos os alvos;
- q. Selecionar os poços com controles positivos e selecionar **S**para ambos os alvos;
- r. Selecionar os poços com controle negativo e selecionar **N** para ambos os alvos;
- s. Para cada amostra ou controle, selecionar os poços correspondentes e marcar o nome correspondente na seção *Assign sample(s) to the selected wells*;
- t. Na seção *Select the dye to use as the passive reference*, selecione *ROX;*
- u. No lado esquerdo da tela, selecionar o menu *Run Method*. Na aba *Graphical View*, al terar o valor do campo *Reaction Volume Per Well* para 20 µL;
- v. No campo *Number of Cycles* inserir o valor 45;
- x. No diagrama de temperaturas, inserir os estágios, temperaturas e tempos de acordo com a tabela abaixo:

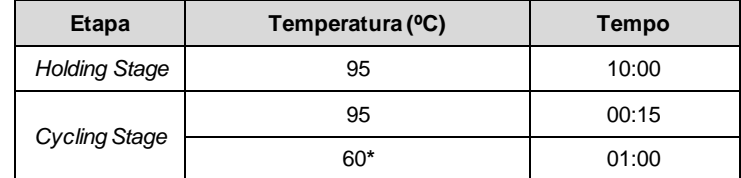

\*Certificar-se de que a captura de fluorescência ocorra neste estágio.

a. No lado esquerdo, selecionar o menu *Run*. No topo da tela, clicar no botão verde *Start Run*. Se a corrida ainda não tiver sido salva, uma caixa de diálogo será aberta para salvar o arquivo.eds resultante da corrida. Uma vez salvo, a corrida terá início e a reação seguirá o programa determinado;

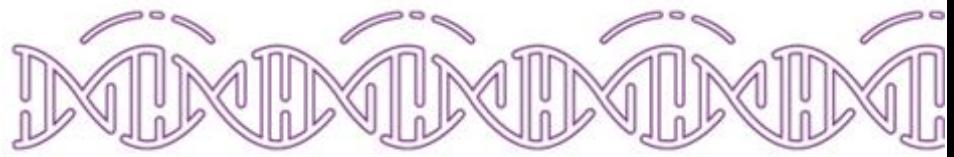

b. Ao término do programa, remover a placa do equipamento e descartar em local apropriado. O produto de PCR gerado nos poços pode contaminar reações futuras e, portanto, deve-se evitar remover o adesivo selante da placa após a reação;

c. Proceder para a análise dos resultados.

# **14. ANÁLISE DOS RESULTADOS**

#### **14.1. Parâmetros de análise dos resultados**

Terminada a corridao painel de análisedo experimento deve se abrir automaticamente. Caso isto não ocorra, basta clicar no menu *Analysis*, à esquerda da tela. Seguir as instruções abaixo para a análise dos dados:

a. Clicar no botão *Analysis Settings*, no canto superior direito do painel de análise;

b. Inserir os valores de *Threshold, Baseline Start e Baseline End* como indicados na tabela abaixo:

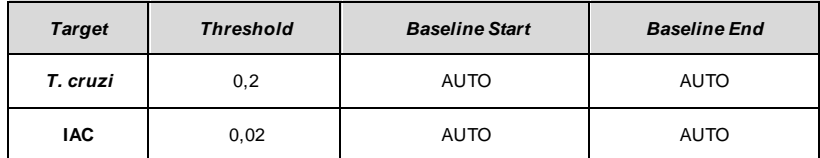

c. Clicar no botão *Apply Analysis Settings* para aplicar os ajustes e, em seguida, clicar em *Reanalyse.*

# **14.2. Interpretação dos resultados**

Após os ajustes dos parâmetros de análise:

a. Os Cts obtidos para os controles devem ser inspecionados. Para que a corrida seja válida, o s Cts dos controles positivos devem estar dentro das seguintes faixas:

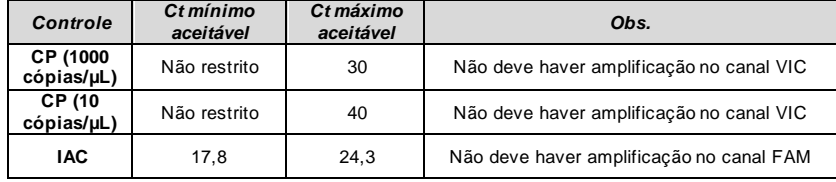

b. O Controle Negativo não deve apresentar amplificação em nenhum dos d oi s canais . Caso haja amplificação, resultados positivos são inválidos nesta corrida;

c. Para cada amostra, avaliar a amplificação do alvo IAC (canal VIC). Para que a reação sej a válida, este alvo deve apresentar amplificação dentro da faixa apresentada na tabela acima.

d. A amostra será considerada positiva para DNA de *Trypanosoma cruzi* se apresentar amplificação do alvo *T. cruzi* (canal FAM) com Ct entre 17 e 45, com amplificação concomitante do alvo IAC (canal VIC), inclusive para os casos em que apenas 1 reação dentro das rep licatas apresente amplificação;

e. A amostra será considerada negativa para DNA de *T. cruzi* caso não haj a amp lifi cação n o canal FAM, mas haja amplificação do alvo IAC (canal VIC);

f. Caso ocorra amplificação do alvo *T. cruzi* ou IAC com Ct abaixo do limite inferior, esta amostra deverá ser diluída e novamente testada;

g. Amostras extraídas simultaneamente devem apresentar Ct para o IAC com desvio de ± 1 dentro do conjunto. Caso alguma amostra se apresente fora dessa especificação, deve ser reprocessada.

P-Biomo

# $\hat{z}$  ibmp

# **15. SUBSTÂNCIAS INTERFERENTES OU LIMITAÇÕES DO PRODUTO**

O Kit IBMP Biomol Chagas apresentou reação positiva na presença de DNA extraído d e célul as de *Toxoplasma gondii* cultivadas *in vitro*, porém com resultados não lineares ao longo de diluições seriadas do mesmo DNA.

# **16. CARACTERÍSTICAS DE DESEMPENHO**

O teste foi capaz de detectar 0,096 parasita-equivalentes/reação em pelo menos 95% das repetições nesta concentração. A sensibilidade e a especificidade diagnósticas fo ram d e 100% quando o teste foi comparado com método molecular analiticamente compatível. Estes d ados foram obtidos de uma coorte específica e serão revisadosà medida em que dados de uti l ização em centros de referência sejam coletados e analisados.

# **17. RISCOS RESIDUAIS IDENTIFICADOS**

Nenhum risco residual identificado.

# **18. DESCARTE DE RESÍDUOS**

Os resíduos das extrações de amostras devem ser considerados infectantes e descartados co mo tais. Os reagentes fornecidos devem ser descartados como substâncias tóxicas, de acordo com a legislação vigente e regulamentos locais aplicáveis.

# **19. TERMOSE CONDIÇÕES DE GARANTIADA QUALIDADE DO PRODUTO**

**•** O produto deve serutilizado dentro do prazo da validade determinado p elo fabri cante. O fabricante não se responsabiliza pelos resultados obtidos caso o usuário utilize o produto fo ra d o prazo de validade estabelecido.

• O Kit IBMP Biomol Chagas foi validado utilizando o kit de extração de *DNA High Pure PCR Template Preparation (Roche Life Sciences)* de acordo com as modificações propostas pela Organização Pan-Americana de Saúde. O fabricante não se responsabili za p elos resul tados obtidos caso o usuário utilize kit de extração diferente do que foi validado.

• O fabricante não se responsabiliza pelos resultados obtidos caso o usuário não siga corretamente as instruções de uso ou as condições de armazenamento dos insumos;

• Para um melhor desempenho do teste é necessária a utilização de instrumentos de medição e detecção devidamente calibrados e/ou qualificados, quando aplicável.

**MOLECULAR** 

ш

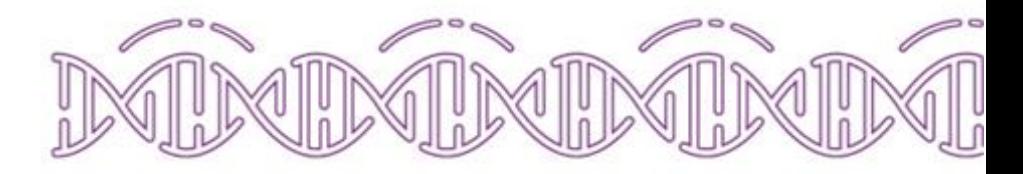